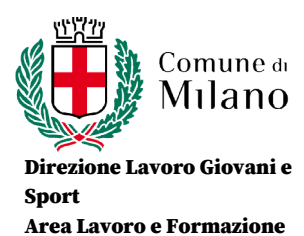

CODICE:. PROG. CONS. DATA: 30/11/2016 PAGINA: 3 REVISIONE: Rev.1

## **PROGRAMMAZIONE CONSUNTIVA**

Percorso di istruzione: II LIVELLO 1° o 2°

## PERIODO Classe 1-2 SSAS

Disciplina: Informatica Testi adottati: M. Fiumetti, A. Casini Ropa – Informatica easy – Juvenilia scuola 2011

Curricolo composto da N. Moduli o UdA: 6

## **COMPETENZE traversali e disciplinari**

 Mantenere un comportamento che denoti: rispetto di sé, dei compagni, degli insegnanti, del personale della scuola, della struttura e delle regole di comportamento all'interno della comunità.

 Saper lavorare in autonomia e dimostrare in laboratorio padronanza degli strumenti h/w e s/w

• Saper lavorare in gruppo soluzione

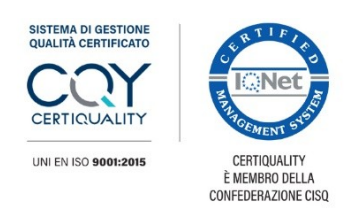

MOD: Prog. Cons..1

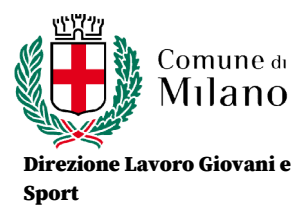

Area Lavoro e Formazione

CODICE:. PROG. CONS. DATA: 30/11/2016 PAGINA: 4 REVISIONE: Rev.1

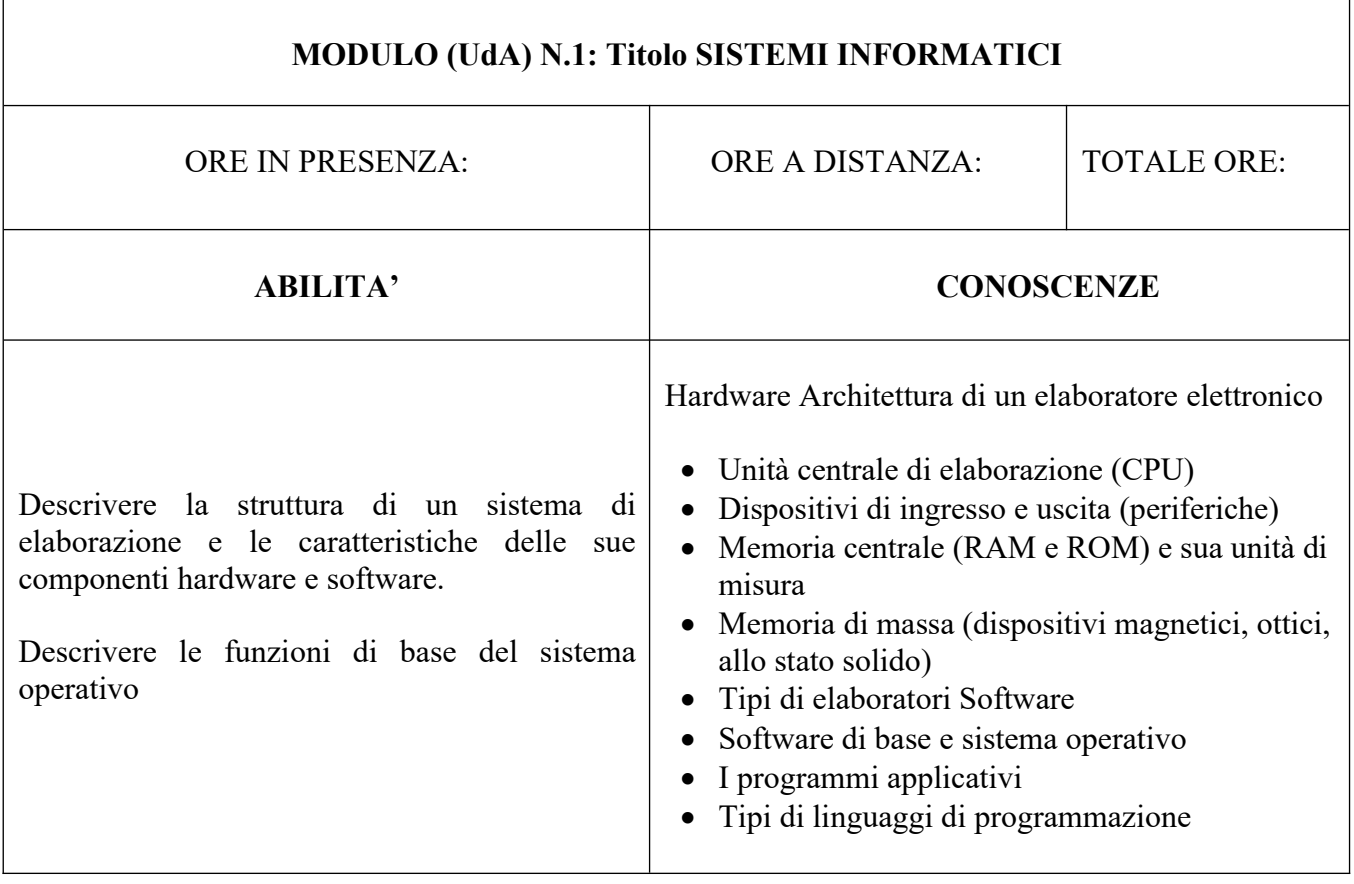

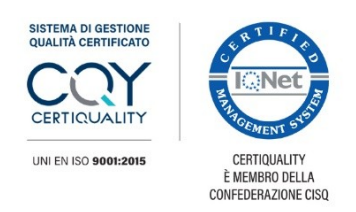

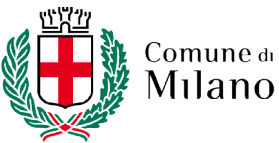

Direzione Lavoro Giovani e Sport

Area Lavoro e Formazione

٦

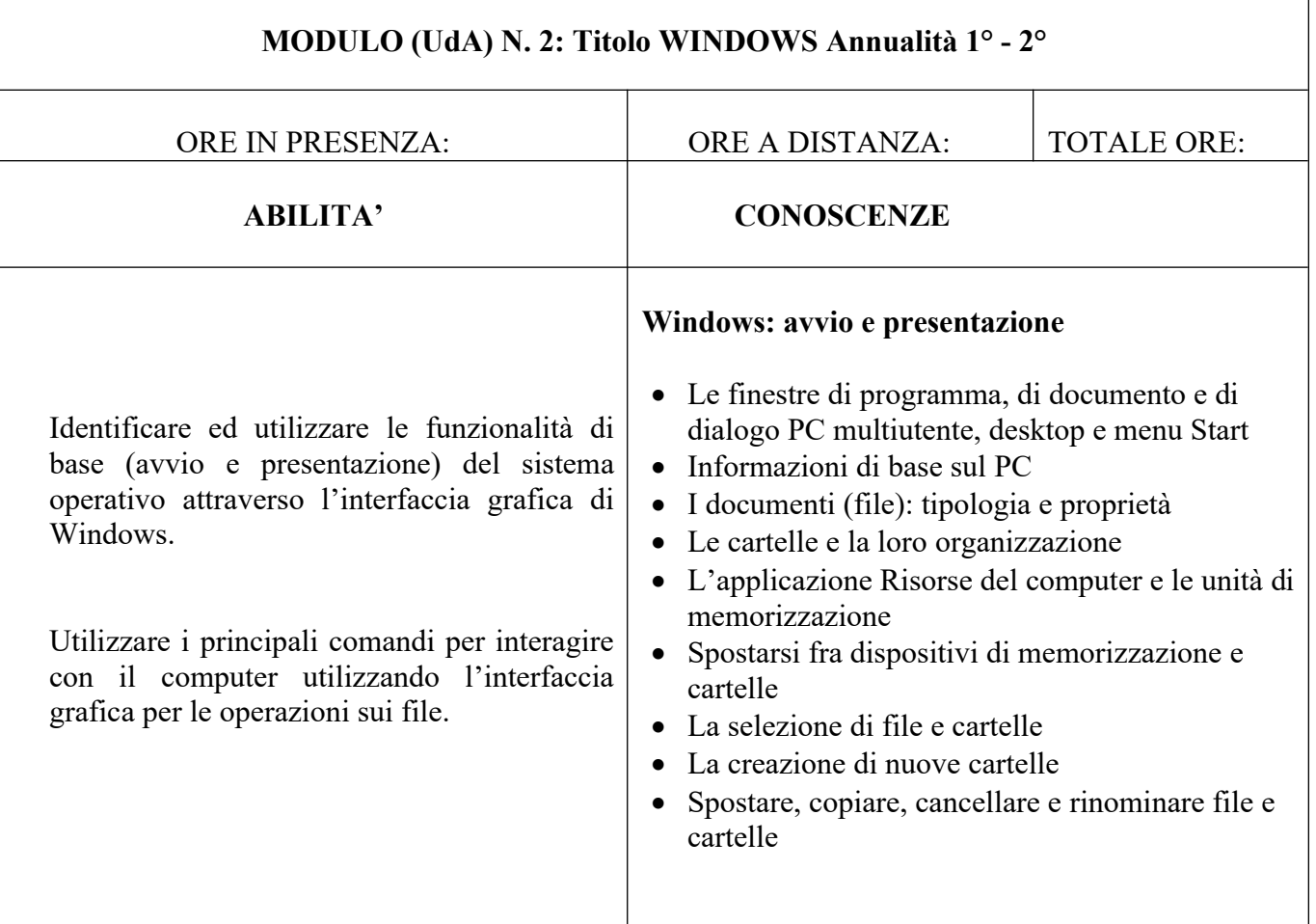

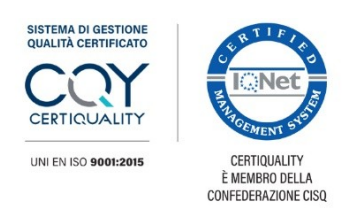

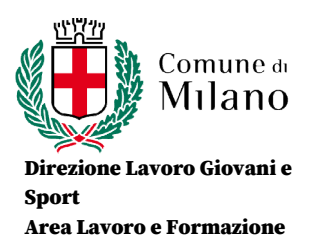

⅂

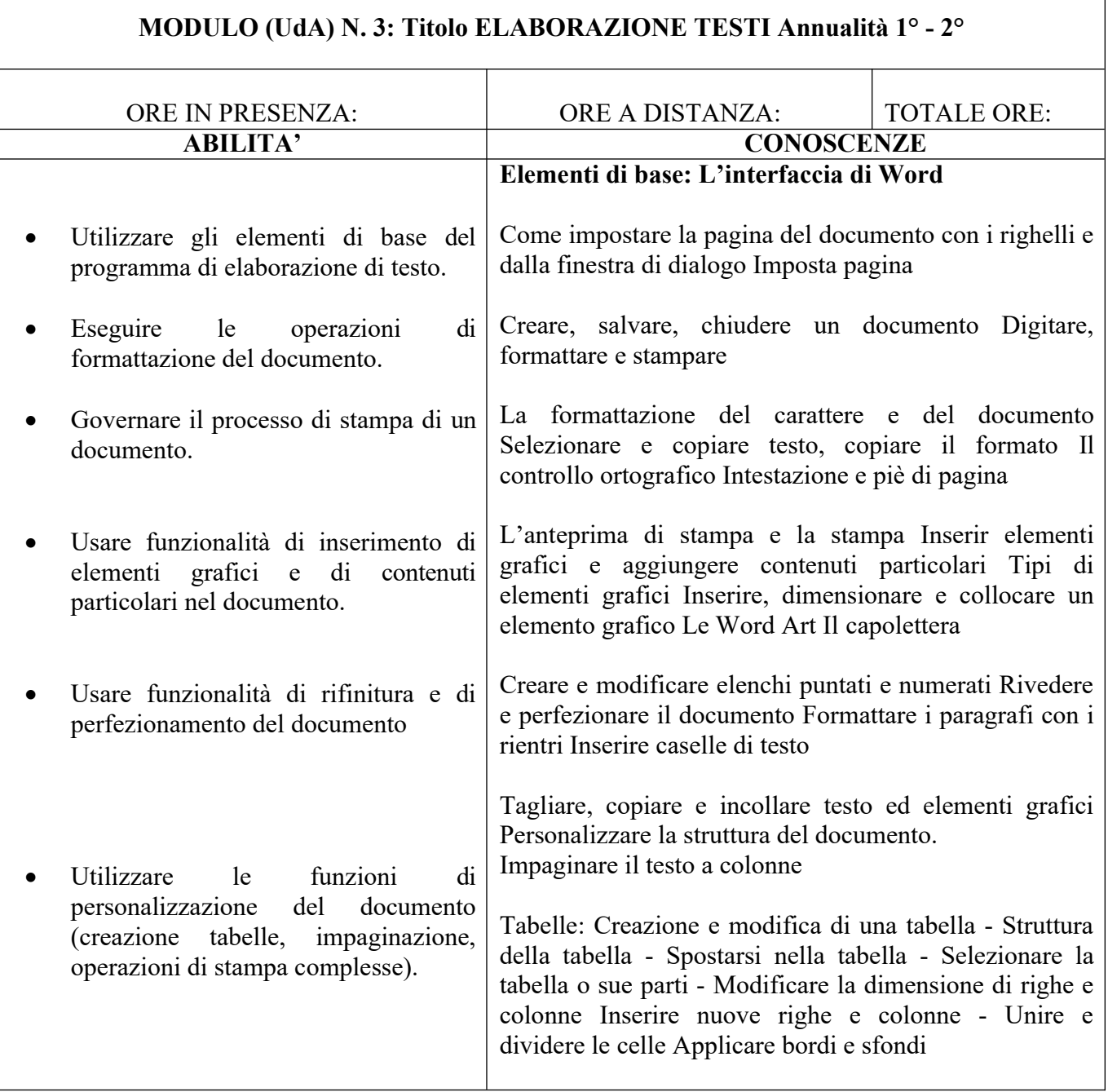

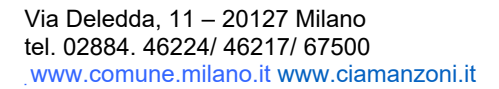

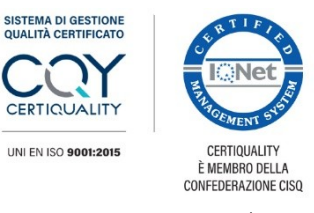

4

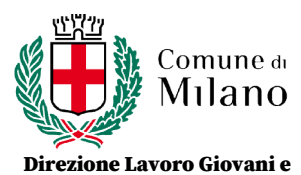

Area Lavoro e Formazione

Sport

CODICE:. PROG. CONS. DATA: 30/11/2016 PAGINA: 5 REVISIONE: Rev.1

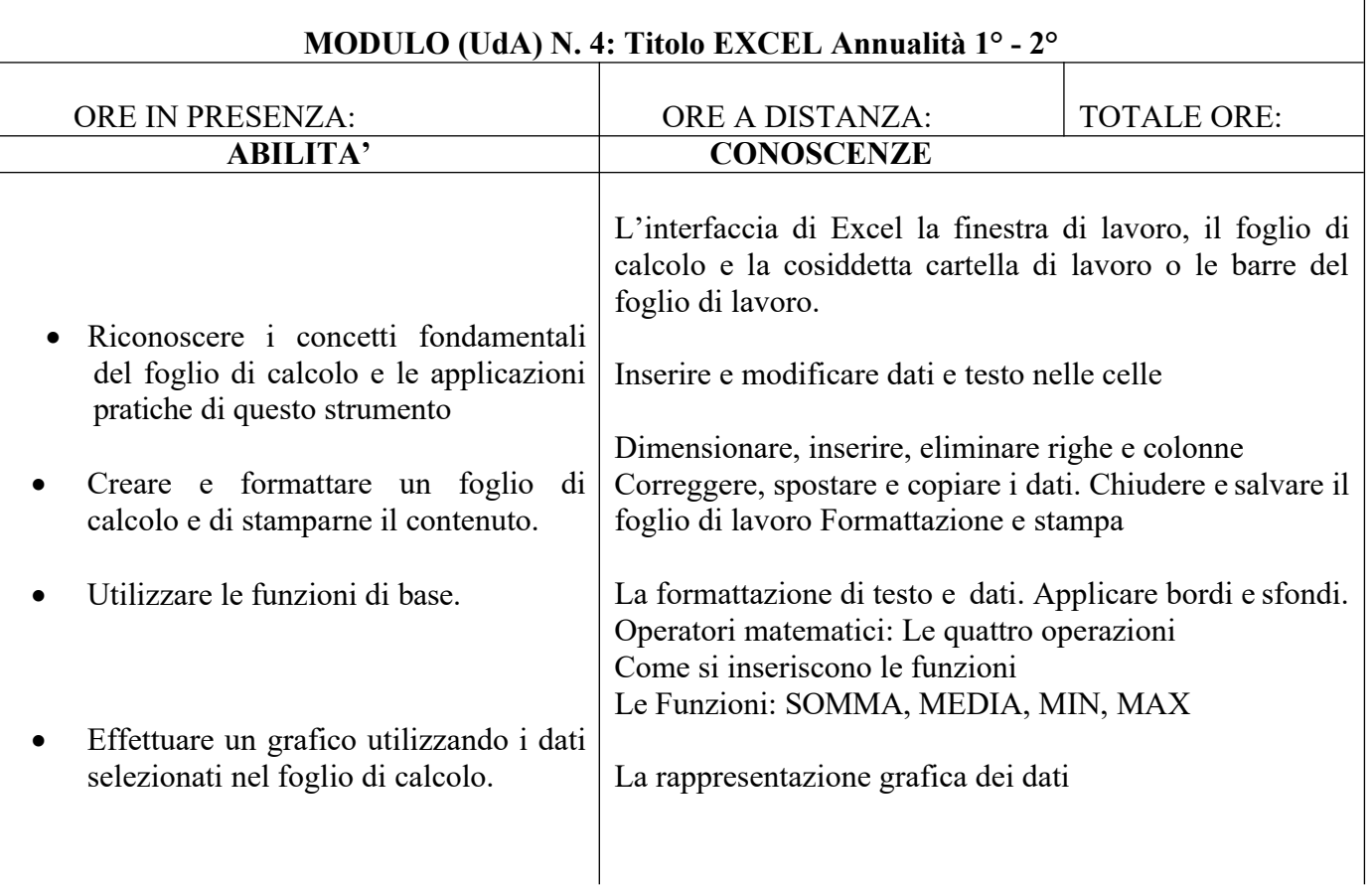

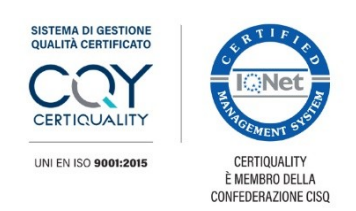

MOD: Prog. Cons..1

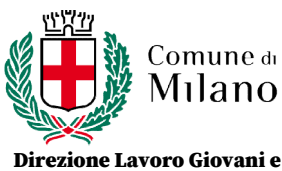

CODICE:. PROG. CONS. DATA: 30/11/2016 PAGINA: 6 REVISIONE: Rev.1

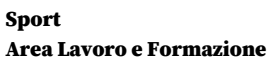

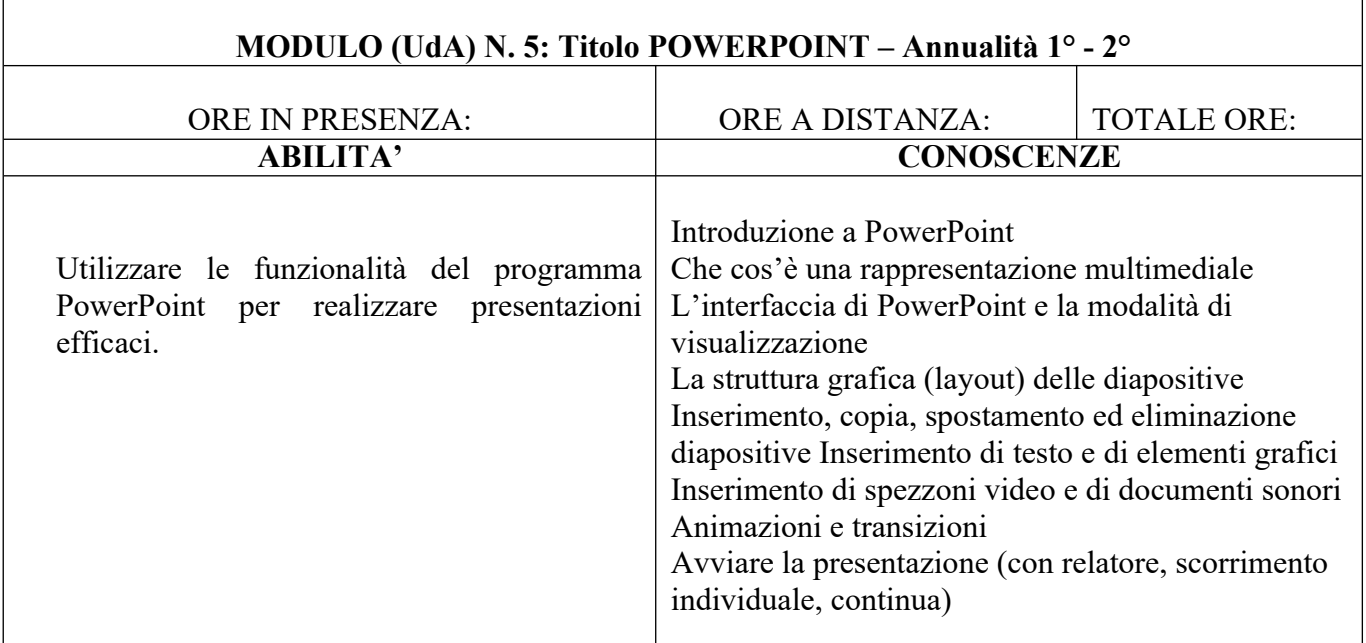

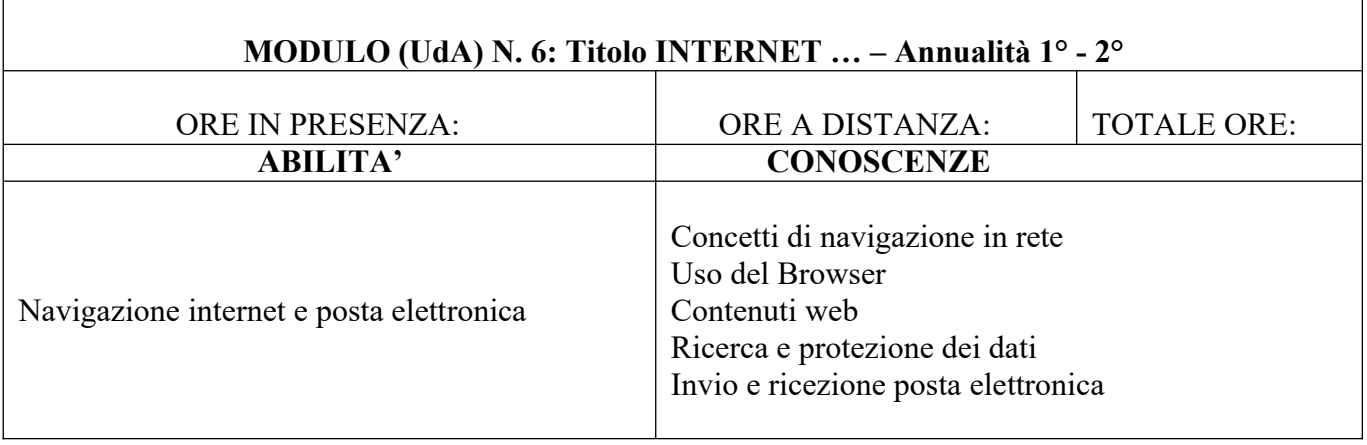

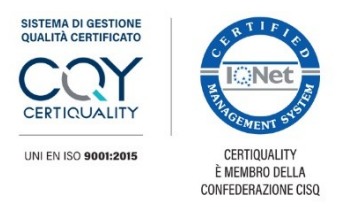

MOD: Prog. Cons.1